# V. Notación científica y sistemas de unidades

# **1. NOTACIÓN CIENTÍFICA**

La notación científica permite expresar cualquier cantidad como el producto de un número entre 1 y 10 multiplicado por una potencia de base 10 y exponente entero. Es una forma de escribir números muy grandes o muy pequeños.

Para expresar un número en notación científica primero identificamos la coma decimal (si es que hay coma) y la desplazamos hacia la izquierda si el número a convertir es mayor que 10, o hacia la derecha si el número a convertir es menor que 1.

Siempre que movemos la coma decimal hacia la izquierda el exponente de la potencia de 10 será positivo. Si movemos la coma decimal hacia la derecha el exponente de la potencia de 10 será negativo.

## **EJEMPLOS**

6 500 000 = 6,5 · 10**<sup>6</sup>** Movemos la coma **6** lugares hacia la izquierda.  $\bf V$ 

 $1\ 200 = 1,2 \cdot 10^3$ Movemos la coma **3** lugares hacia la izquierda.

25 400 = 2,54 · 10**<sup>4</sup>** Movemos la coma **4** lugares hacia la izquierda.

 $0.001 = 1 \cdot 10^{-3}$ Movemos la coma **3** lugares hacia la derecha.

 $0,000024 = 2,4 \cdot 10^{-5}$ Movemos la coma **5** lugares hacia la derecha.

## **ACTIVIDADES**

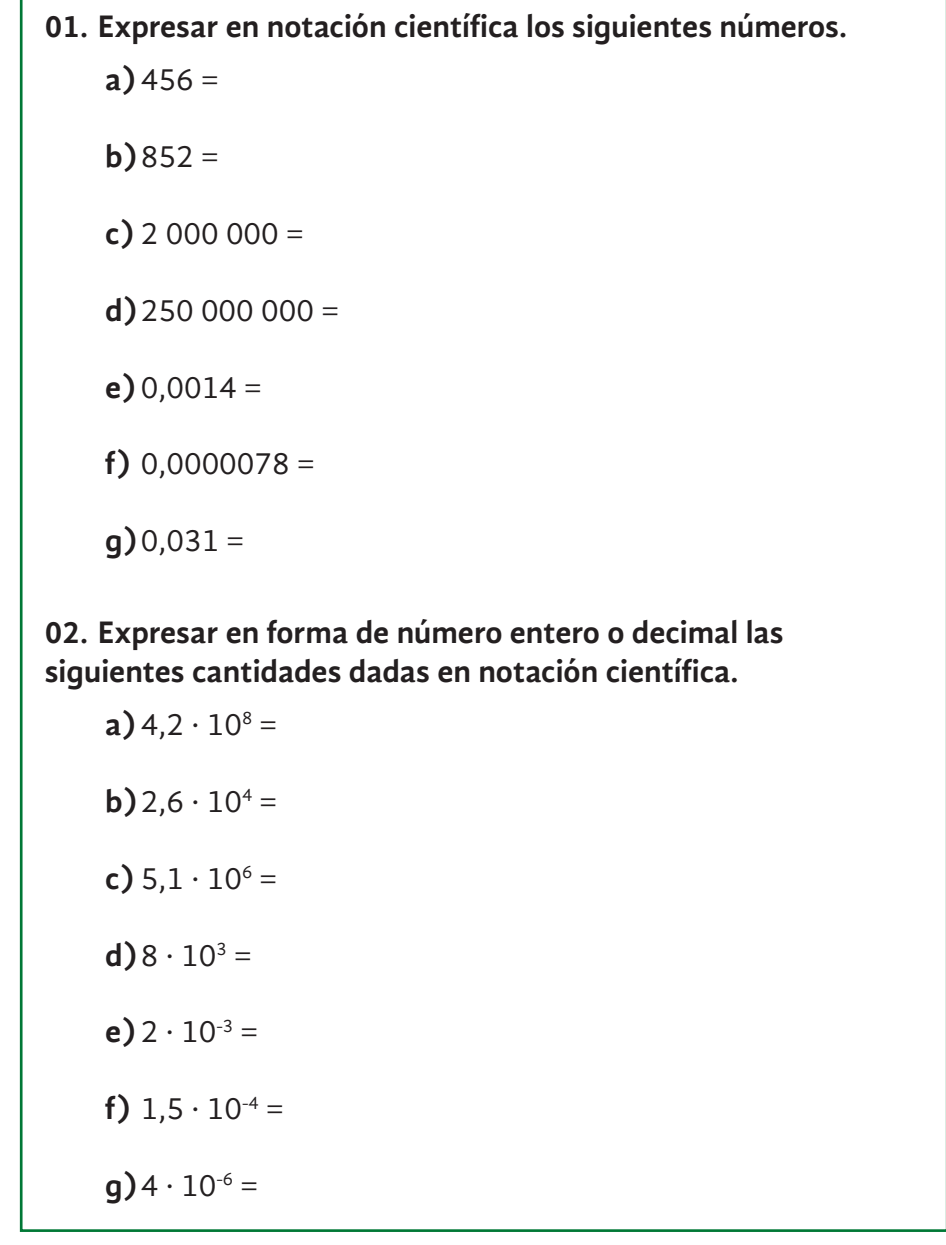

#### **Soluciones**

**a**)  $4,56 \cdot 10^2$ **b)**  $8,52 \cdot 10^2$ c)  $2 \cdot 10^6$ **d)**  $2,5 \cdot 10^8$ **e**)  $1,4 \cdot 10^{-3}$ f)  $7,8 \cdot 10^{-6}$ **g)**  $3,1 \cdot 10^{-2}$ 

### **Soluciones**

- **a)** 420 000 000
- **b)** 26 000
- **c)** 5 100 000
- **d)** 8 000
- **e)** 0,002
- **f)** 0,00015
- **g)** 0,000004

# **Como cargar en la calculadora un número en notación científica**

Muchas veces tenemos un dato expresado en notación científica y queremos cargar ese valor en la calculadora para luego hacer alguna operación matemática.

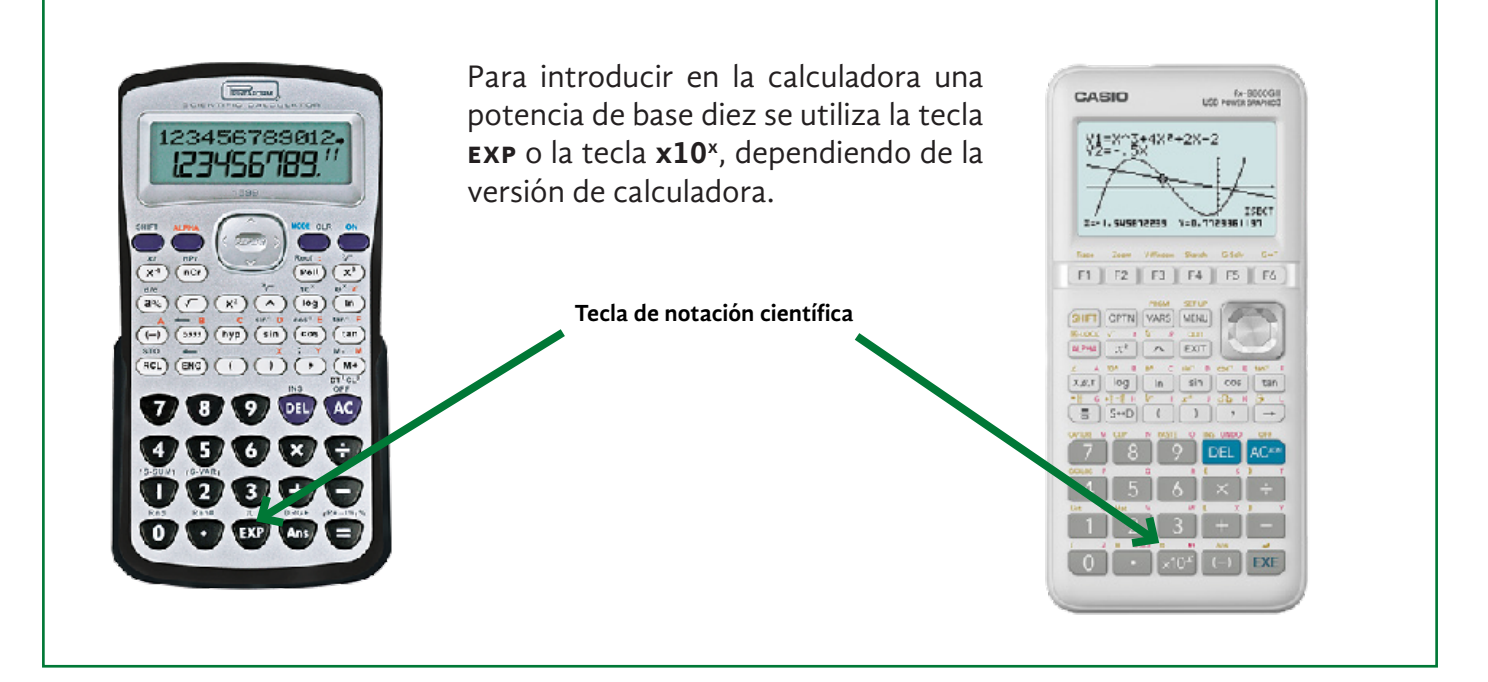

Si queremos introducir en la calculadora el número  $5.2 \cdot 10^6$  debemos pulsar las siguientes teclas:

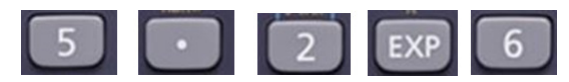

Si queremos introducir en la calculadora el número  $8.9 \cdot 10^{-3}$  debemos pulsar las siguientes teclas:

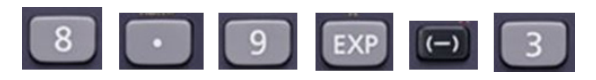

# **ACTIVIDAD**

**01. Calcular el resultado de las siguientes operaciones utilizando tu calculadora.**

**a)**  $5,2 \cdot 10^6 \times 10000 =$ **b)**  $4 \cdot 10^8 \times 300 =$ **c)**  $2 \cdot 10^3 \times 4 \cdot 10^5 =$ **d)**  $1 \cdot 10^{-5} \times 20 =$ **e)**  $4.2 \cdot 10^{-3} \times 18 =$ **f)**  $2.6 \cdot 10^{-8} \times 150 =$ **g)**  $2 \cdot 10^{12} \times 4 \cdot 10^{-2} =$ **h)**  $25 \times 6 \cdot 10^9 =$ 

### **Soluciones**

**a**)  $5.2 \cdot 10^{10}$ **b**)  $1,2 \cdot 10^{11}$ c)  $8 \cdot 10^8$ **d**)  $2 \cdot 10^{-4}$ **e)**  $7,56 \cdot 10^{-2}$ f)  $3.9 \cdot 10^{-6}$ **g**)  $8 \cdot 10^{10}$ **h)**  $1.5 \cdot 10^{11}$ 

2**. SISTEMAS DE UNIDADES**<br>En Biología, Química y Física nos encontramos con diversas unidades para una misma dimensión, lo **Norte e** que puede generar una confusión. Con el objeto de solucionar esta situación muchos países utilizan en la actualidad el empleo de las unidades del **Sistema Internacional (SI)**. Las unidades básicas de este sistema se muestran en la tabla N° 1.

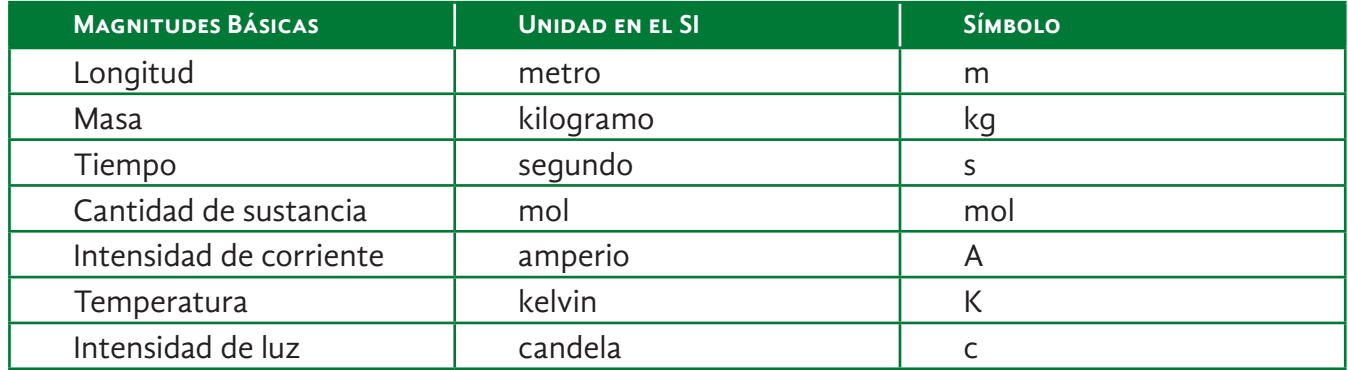

**Tabla 1.** Unidades básicas del Sistema Internacional

Estas unidades básicas son independientes entre sí porque cada una de ellas no se puede expresar como combinación de las demás y cada una está perfectamente definida.

Las demás unidades derivan de estas unidades básicas multiplicando o dividiendo las mismas. También son parte del Sistema Internacional de Unidades.

Las unidades derivadas se utilizan, por ejemplo, para las siguientes magnitudes: superficie, volumen, velocidad, aceleración, densidad, frecuencia, periodo, fuerza, etc.

## **EJEMPLOS**

La **superficie** se expresa en unidades de longitud al cuadrado (ejemplo: m²).

El **volumen** se expresa en unidades de longitud al cubo (ejemplo: m<sup>3</sup>).

Para la **velocidad** se utilizan unidades de longitud sobre tiempo (ejemplo: m/s, km/h).

La **aceleración** se expresa en unidades de longitud sobre tiempo al cuadrado (ejemplo: m/s²).

Para la **densidad** se utilizan unidades de masa sobre longitud al cubo (ejemplo:  $\text{kg/m}^3$ , g/cm<sup>3</sup>).

**Prefijos utilizados para definir múltiplos y submúltiplos de las unidades**

Cuando tenemos números muy grandes o números muy pequeños, se torna dificultoso escribirlos, leerlos, interpretarlos y compararlos.

Puede resultar confuso escribir cantidades como por ejemplo, 100000 m o 0,000001 m. En estos casos se utilizan prefijos colocados delante de las respectivas unidades para indicar los múltiplos y submúltiplos de las mismas. La tabla Nº 2 muestra los prefijos utilizados con mayor frecuencia.

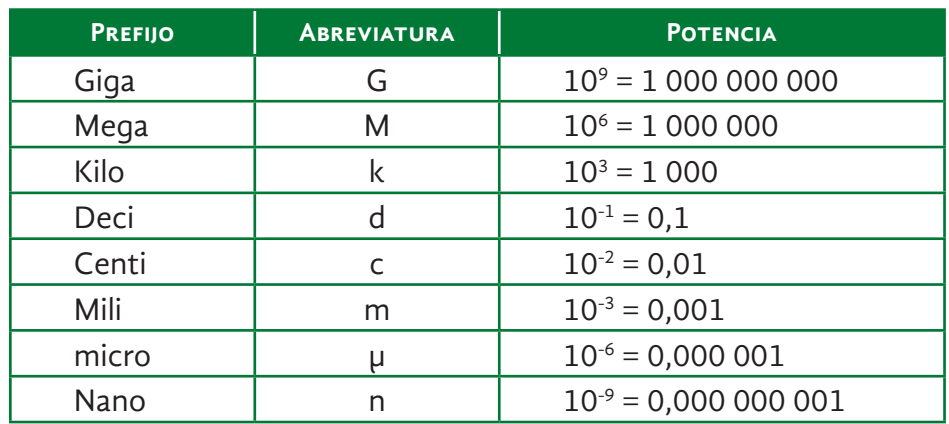

**Tabla 2.** Prefijos utilizados para definir múltiplos y submúltiplos de las unidades

Los prefijos pueden ser utilizados con cualquier unidad del Sistema Internacional, ya sean unidades básicas o derivadas. A cada prefijo le corresponde una potencia de 10.

- Al prefijo k le corresponde  $10^3$  = 1000, es decir que el prefijo k hace referencia a 1000. *ejemplo*: 1 kilometro = 1000 metro (1 km = 1000 m), *ejemplo*: 1 kilogramo = 1000 gramo (1 kg = 1000 g).
- Al prefijo m le corresponde  $10^{-3}$  = 0,001, es decir que el prefijo m hace referencia a 0,001. *ejemplo*: 1 milímetro = 0,001 metro (1 mm = 0,001 m), *ejemplo*: 1 miligramo = 0,001 gramo (1 mg = 0,001 g).

# **EJEMPLOS**

Cuando indicamos la **altura** o talla de una persona, es común expresar dicho valor sin utilizar prefijos (ejemplo: 1,72 m). En algunos casos la altura o talla se expresa con el prefijo *centi* (ejemplo: 172 cm).

Para expresar la **distancia** entre dos ciudades es común la utilización del prefijo kilo (ejemplo, distancia Paraná–Victoria: 117 km).

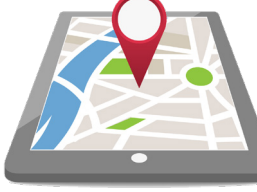

En el caso del **tamaño de una célula**, se puede utilizar el prefijo micro. Los glóbulos rojos humanos tienen un diámetro aproximado de 7 micrómetros (7 µm).

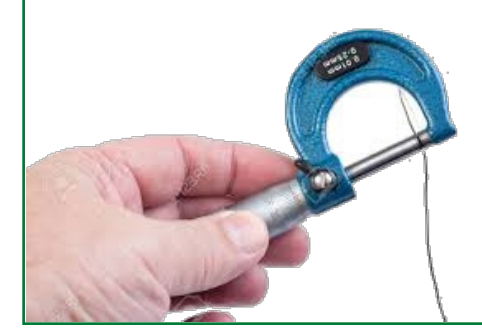

Para expresar la medida del diámetro de un alambre se puede utilizar el prefijo mili (ejemplo: 2,0 mm).

**GLÓBULO ROJO VISTA LATERAL** 

**VISTA SUPERIOR** 

2 MICRÓMETROS

**7.5 MICRÓMETROS** 

Cada uno de los prefijos se puede utilizar con distintas unidades.

A continuación, se mencionan ejemplos del prefijo mili utilizado con diferentes unidades:

- con la unidad de tiempo (segundo) tenemos milisegundo (ms),
- con la unidad de longitud (metro) tenemos milímetros (mm),
- con la unidad de intensidad de corriente (Amperio) tenemos miliamperio (mA),
- con la unidad de masa (gramo) tenemos miligramo (mg).

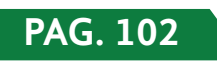

**3. CONVERSIÓN DE UNIDADES**<br>Además del Sistema Internacional (SI) hay otros sistemas de unidades que actualmente se utilizan.<br>-En Estados Unidos se emplea el sistema inglés de ingeniería cuyas unidades de longitud, masa y tiempo son el pie (ft), el slug y el segundo respectivamente.

Dado que hay varios sistemas de unidades, a veces es necesario convertir unidades de un sistema a otro, o en algunos casos es necesario convertir dentro de un mismo sistema como por ejemplo de kilometro a metro (de km a m) o de metro a centímetro (de m a cm).

El proceso de convertir unidades se denomina **conversión de unidades**. Para poder realizar la conversión de unidades se utilizan los factores de conversión. Un **factor de conversión** es una fracción con distintas unidades en el numerador y en el denominador, pero que son equivalentes.

*Ejemplo 1*: Supongamos que se desea convertir 1,72 km a m.

Lo primero que tenemos que saber es qué relación existe entre km y m.

Sabemos que 1 km = 1000 m.

Luego, usamos este factor de conversión (multiplicamos y dividimos usando dos valores equivalentes) teniendo en cuenta que se cancele la unidad inicial (en este caso km) y quede como unidad final m:

$$
1,72 \text{km}.\frac{1000m}{1km} = 1720m
$$

*Ejemplo 2*: De manera similar, si se desea convertir 2,5 m a km. Lo primero que tenemos que saber es qué relación existe entre m y km.

Sabemos que 1 km = 1000 m.

Luego, usamos este factor de conversión (multiplicamos y dividimos usando dos valores equivalentes) teniendo en cuenta que se cancele la unidad inicial (en este caso m) y quede como unidad final km:

$$
2,5m.\frac{1km}{1000m} = 0,0025km
$$

*Ejemplo 3*: Supongamos que se desea convertir 144 segundos (144 s) a minutos (min). Lo primero que tenemos que saber es qué relación existe entre s y min.

Sabemos que 1 min = 60 s.

Luego, usamos este factor de conversión (multiplicamos y dividimos usando dos valores equivalentes) teniendo en cuenta que se cancele la unidad inicial (en este caso s) y quede como unidad final min:

$$
1,72 \text{km}.\frac{1000m}{1km} = 1720m
$$

*Ejemplo 4*: Supongamos que se desea convertir 25 min a s. Lo primero que tenemos que saber es qué relación existe entre min y s.

Sabemos que 1 min = 60 s.

Luego, usamos este factor de conversión (multiplicamos y dividimos usando dos valores equivalentes) teniendo en cuenta que se cancele la unidad inicial (en este caso min) y quede como unidad final s:

$$
25\text{min.} \frac{60s}{1\text{min}} = 1500s
$$

# **ACTIVIDAD**

**01. Completar la siguiente tabla de conversión de unidades realizando los correspondientes cálculos auxiliares.**

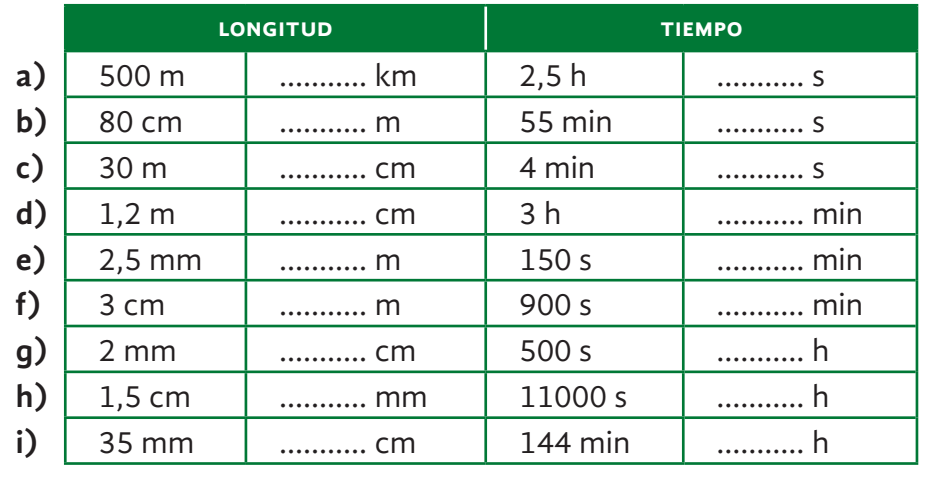

#### **Soluciones a** 0,000 state 1.000 state 1.000 state 1.000 state 1.000 state 1.000 state 1.000 state 1.000 state 1.000 state 1.000 state 1.000 state 1.000 state 1.000 state 1.000 state 1.000 state 1.000 state 1.000 state 1.000 state 1.

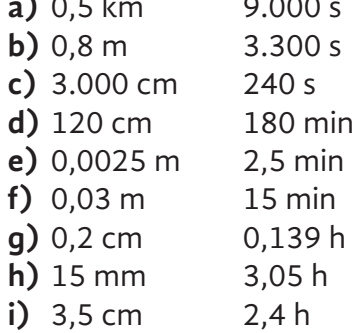

# **CÁLCULOS AUXILIARES**